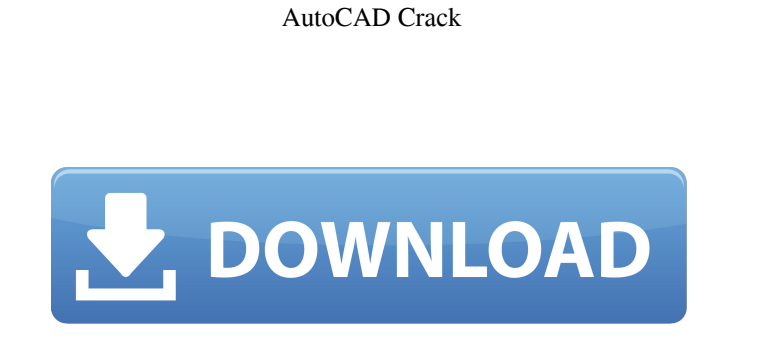

AutoCAD Product Key was intended to be easy to learn, easy to use, and the results to be professional-looking. The current version of AutoCAD Crack Free Download, AutoCAD 2018, is available in native desktop, web, and mobile editions. This guide covers basic troubleshooting and operation of the latest version, AutoCAD 2018, and discusses the software's features and capabilities, including how to use the software to create vector graphics, edit existing objects, plot 2D and 3D models, create 2D and 3D drawings, and prepare documents for printing and sharing. Most steps and instructions in this guide are identical to those found in the complete AutoCAD 2018 Installation and Setup guide. Search for specific topics in this guide by typing text into the search box in the upper-right corner of the page. You can also find videos on the following YouTube page: Get AutoCAD Help Online Using the Help System Search the Help system for what you want to know about AutoCAD or how to do something. Help topics are arranged by category, which may include the following: In addition to the Autodesk online Help Topics, you can find helpful tips and links in the AutoCAD Tips and Tricks section at the bottom of this page. Using the Tutorials You can find tutorials that demonstrate the use of specific features in AutoCAD. To start, select the Autodesk Online Community: In the left navigation bar, select: For more information about using the Community or other Autodesk online resources, visit the Autodesk Online Community page. Troubleshooting AutoCAD To learn how to resolve some common issues, you can use the "Troubleshooting" functions in the AutoCAD toolbar, which is located at the upper-left corner of the screen. The "Troubleshooting" option is located just above the "Ribbon" (menu bar), so you need to be close to the upper-right corner of the screen. When you launch AutoCAD, the new screen that appears displays the AutoCAD Task Bar icon, a square with a radial gradient pattern (the ribbon). The AutoCAD Task Bar icon is designed to provide a shortcut for initiating a "troubleshooting" mode. When you click the AutoCAD Task Bar icon, the "Troubleshooting" window opens, as shown in

**AutoCAD Registration Code Free [Mac/Win]**

XYPlot XYPlot is the animation tool for plotting XY data and is used in the desktop software for example, Autodesk 3D Architect or AutoCAD Torrent Download LT. History AutoCAD 1.0 released in 1987. AutoCAD 2.0 released in 1988. It was the first CAD software to support the concept of specifying a design on a computer and printing the results. AutoCAD 2.0 also introduced a number of new tools for dealing with 2D drawings, for example the feature that allowed users to create solid fills. AutoCAD 3.0, released in 1991, supported raster graphics and user-defined color models. AutoCAD 3.5 was released in 1994. It allowed the addition of 3D views to CAD drawings. In 1995, Autodesk introduced AutoCAD LT. In 1997, AutoCAD 2000 introduced better integration with Excel and other Microsoft Office programs. With the release of AutoCAD 2002, Revit became an integrated extension of AutoCAD and was bundled as a free add-on. The released of AutoCAD 2004 was Microsoft's first architecture in the shape of a pyramid. With the release of AutoCAD 2006, CADe was replaced by the CADDynav application. CADDynav is a plug-in that allows a user to navigate a document in the same way as a 3D model. With AutoCAD 2007, Revit was released as a standalone application, AutoCAD Architecture was released, as well as AutoCAD Electrical, AutoCAD Civil 3D, AutoCAD Map 3D and others. AutoCAD 2010 introduced support for vector graphics, 3D graphics and scripting. With the release of AutoCAD 2013, new feature for sharing drawings via cloud technology was introduced as well as BIM-related tools like BIM 360° and other innovations. AutoCAD 2014 introduced a completely new user interface, and added many functions in the user interface and inside of the software to make the software easier to use. In the same year, AutoCAD released an add-on called Revit R20, which allows AutoCAD users to work with their existing Revit files directly. With AutoCAD 2015, there was a major change in the user interface, the ribbon interface was replaced by the traditional menu bar.

## **AutoCAD Registration Code**

## This was the first time AutoCAD switched to a different user interface than most other CAD software. AutoCAD 2016 was the first

time since a1d647c40b

The reason a decision on the future of all VA medical facilities across the country must be made by Congress is because their authority to decide on policy includes deciding on the health of our veterans. Congress has a duty to serve the needs of veterans because that is what the law says. It is the VA's duty to provide the best medical care to our veterans. That is all the law says. There is no need for congressional approval or the president's signature. Congress can decide on the future of the VA through the use of its authority to decide how to spend taxpayer dollars. It has the power to decide on the future of the VA by passing legislation, which was done in 1989 when the Congress made changes to the way the VA was run. These changes included the creation of an independent VA Ombudsman as well as the replacement of the chairman and vice chairman of the board of directors. There are three basic options for the Congress to choose from. First, it can decide that the VA is a social welfare agency and it no longer receives any appropriations from the Congress, as was done during the Truman Administration. Second, it can decide that the VA is a social welfare agency and that no new medical facilities should be built until the VA can find the money for the construction. Or, third, it can decide that the VA is a social welfare agency and that the facilities should be expanded but funds appropriated for construction must first go toward the maintenance of existing facilities. If the Congress decides that the VA is a social welfare agency and that no new facilities should be built, then no funds appropriated by Congress for the construction of new facilities should be spent. The final decision will be left to the Congress. If the Congress decides that the VA is a social welfare agency and that the facilities should be expanded, then Congress must find the funds needed to expand the facilities. Before the Congress makes any decisions, they will have to be made aware that there is a problem. The problem is not that we are not spending enough on health care. The problem is that the VA has too many facilities. That is the problem. There are simply too many facilities in relation to the number of veterans. The VA does not have adequate administrative and medical resources to care for the number of veterans the VA has on its books. The VA receives funds for new medical facilities and it

spends those funds on new facilities. We need to provide for the needs of those who served and those who are currently serving. The VA needs to improve its administrative

**What's New In?**

Edit your drawings using a new set of commands. Editing a design is now easier and more intuitive, whether you are drawing, editing a drawing, or working with CAD data. (video: 1:45 min.) Work with 3D objects, including Navisworks, Revit, Revit Architecture, and other major 3D applications, as well as cadastral and architectural surveys. (video: 2:35 min.) The ability to "control" multiple AutoCAD instances is now available on-the-fly. Change a setting in one instance, and it will appear in all other instances of AutoCAD. (video: 1:14 min.) Work with Revit and AutoCAD MEP, and design building elements in 3D using your design space. (video: 1:43 min.) Optimize your drawing and reduce file sizes. Edit, manage, and export drawings as PDF, EPS, DWF, DWFx, XPS, and more. Perform optimization to reduce drawing file size. (video: 1:43 min.) Design your drawings with the user-friendly tools and command lines you're used to. Rediscover drawing with tools that are easier to use, such as one click to draw, one click to rotate. (video: 1:47 min.) There are many other enhancements, including: New drawing tools such as Select tool Lines, Arc, 3D profiles, and rectangles Advanced 3D tools, such as polylines Scale, stretch, and freeze/thaw 2D and 3D editing modes Integrated graphics tablet tools New technology on the Windows platform Improved integration with other Microsoft Office and Windows applications Performance and Reliability Improvements: Accelerate drawing and editing with up to 4-times the performance of previous versions of AutoCAD. (video: 1:37 min.) Make more intuitive commands available from contextual menus. For example, users can now right-click to open or close entities, or zoom into or out of a drawing. (video: 1:10 min.) More efficient installation and upgrade paths for system administrators Implement the following enhancements and updates to AutoCAD 2023 AutoCAD for Windows Additional Improvements to the

## **System Requirements:**

Windows XP SP2/SP3 or Windows Vista SP2/SP3/SP4 or later, 32-bit OS X 10.6.7 or later, 32-bit Memory: 2GB RAM Hard Disk: 35GB free space Minimum Resolution: 1280 x 720 Compatible with NVIDIA GeForce 7 or later graphic cards About the game: \*\*\* Happy Halloween, users. \*\*\* As the great Halloween is coming, we bring back